# **Foreman - Bug #1370**

## **creating a machine always sets "owner = user"**

12/05/2011 10:54 AM - Jan van Eldik

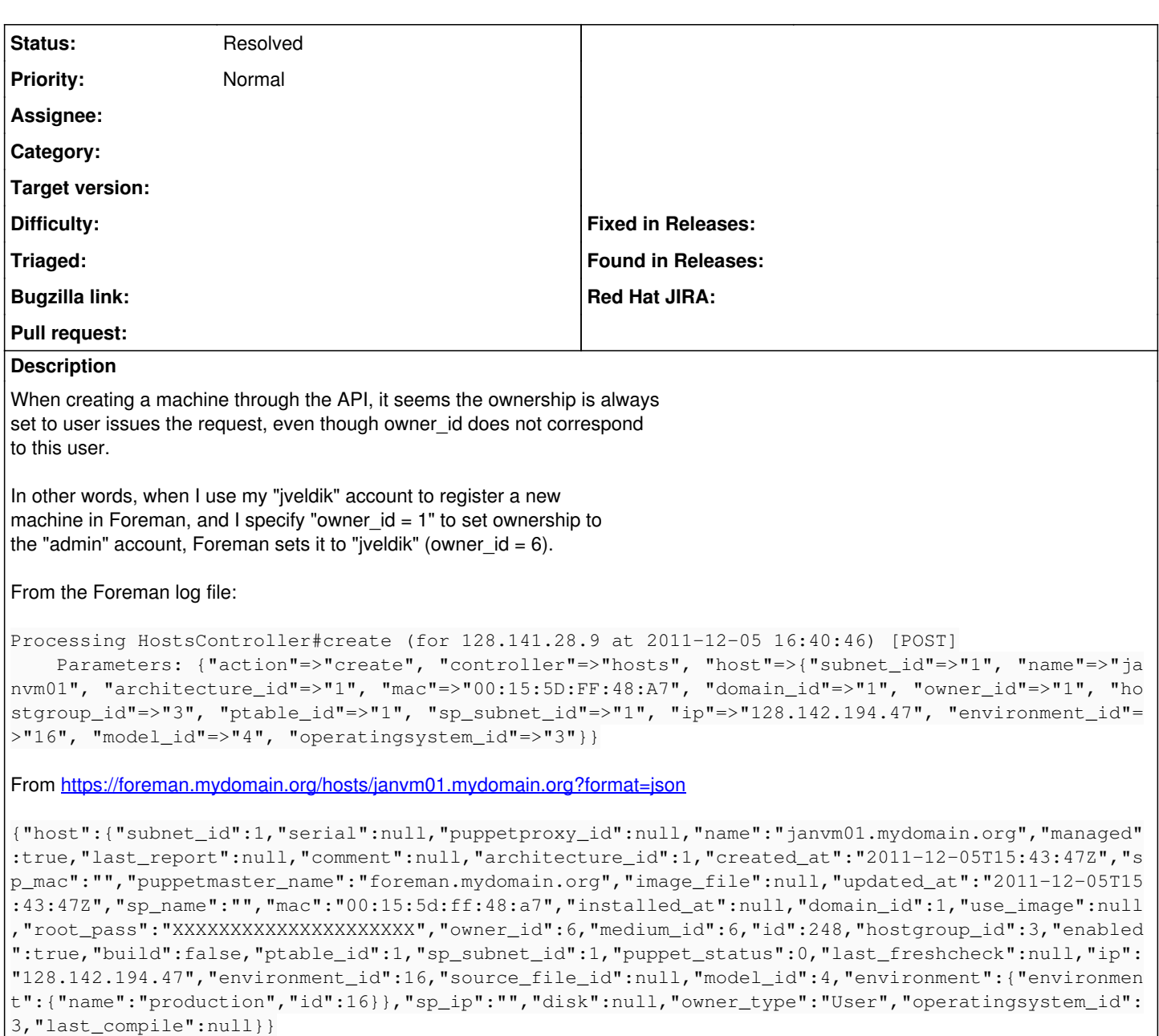

100% reproducible.

cheers, Jan

#### **History**

#### **#1 - 12/20/2011 07:17 AM - Ohad Levy**

looking at the code i find it strange, and it might be related to the fact that owner is a polymorphic relationship.

can you try changing the line (around 153 in my code) from

```
self.owner | |= User.current
```

```
to
```

```
self.owner | |= User.current if owner_id.blank?
```
#### **#2 - 01/01/2012 08:21 AM - Ohad Levy**

*- Status changed from New to Resolved*

since owner is a polymorphic attribute, i think you need to pass the owner\_type as well in your API call.

Ohad

### **#3 - 01/11/2012 05:41 AM - Jan van Eldik**

Hi Ohad,

OK, I will try adding the owner\_type. But what should it be? How can I find out the available types?

thanks, Jan

#### **#4 - 01/11/2012 02:52 PM - Jan van Eldik**

Hi,

Indeed, with "owner\_type = User" the problem goes away, thanks for the hint!

Are the owner\_types enumerated somewhere?